# *Load Balancing In Cloud Computing Using Optimization Techniques: A Study*

Akash Dave, Prof Bhargesh Patel, Prof. Gopi Bhatt.

PG Scholar, Assistant Professor

Department Of IT, G.H.Patel Collage of Engineering and Technology, V.V.Nagar, Anand-388120.

Department of Computer Engineering, A.D.Patel Institute of Technology, New V.V.Nagar-388121.

### AkashDave46@gmail.com Bhargeshpatel@gcet.ac.in Gopi3401@yahoo.com

**Abstract - Nowadays, cloud computing is emerging field in information technology, next generation of computing. It provides very extensive measure of computing and storage Service gave to users through the internet which follows pay-as-you-go model. Major problems faced in the cloud are resource discovery, fault tolerance, load balancing and security. Load balancing is one of the main challenges, important technique, critical issue and play an important role which is required to distribute workload or task equally across the nodes or servers. This paper provides a detailed summary of the load balancing optimization techniques of evolutionary and swarm based algorithms which will help to overcome the optimization problems or resource utilization.** 

*Keywords* **- Cloud Computing; Load balancing; Optimization techniques; Evolutionary Algorithms; Swarm based algorithms.** 

#### I. Introduction

Cloud computing has become one of the exponentially growing technologies. Cloud computing provide computing as utility to meet needs of the users [15]. It encounters a fast advancement both in the academia and industry [17]. Cloud computing adopts widely by Industries which is social networking websites like facebook, Google doc etc [14]. Its popularity may because of the fact that it is a type of computing that Depends on sharing resources rather than having own servers or personal devices. With help of cloud computing resource of software and hardware could be shared reasonably to avoid shortcomings of knowledge redundancy occurred in early distributed network [2].

The cloud computing deployment models are broadly divided into four groups: public, private, Hybrid, Community [4]. These services are broadly classified into three types: (i) platform as a service (Paas) (ii) software as a service (Saas), and (iii) infrastructure as a service (Iaas) [3, 4, 9, 20].

The main objective behind load balancing is to distribute the local workload to entire cloud  $[1, 2]$ , 13]. Load balancing can be centralized or decentralized [3, 18].

The remaining paper is organized as follows Section II Introduction of load balancing, Section III Literature Survey (Detailed Mechanism of Algorithm), and Section IV Different Techniques of load balancing, section V Conclusion

II. Load Balancing

It is the process of redistributing the total load of a distributed system into individual nodes to ensure that no node is overloaded and no nodes were under loaded or idle [1, 16]. So in a cloud environment load balancing ensures that no Vms are overloaded, where some Vms are under loaded or doing very little work [13]. Load balancing tries to speed up the execution time of applications. It additionally guarantees the system stability [2].

It is an optimization technique [2] in which task scheduling is NP hard optimization problem [9, 10, 12, 17] .In this technique traffic is divided to servers, so data can be sent and received without delay [1] [2]. For the proper load distribution a load balancer needed which received tasks from different location and then distributed to the data center. If load balancing used in correct way then it achieve optimal resource utilization which will minimize the resource consumption [13].

Load balancing challenges [12, 18, 19, 20, 21]

- 1) **Throughput**: it should be high for good performance and calculated execution time of process which is given to the processor.
- 2) **Overhead:** it should be minimum for good performance and it measured by the involved overhead at the time of implementation.
- 3) **Fault tolerance**: load balancing should be fault less for getting best performance.
- 4) **Migration time**: Time Taken By processor to transfer one process from one machine to another machine, it should be less.
- 5) **Response time**: it should be less and define as the time takes to the reaction of the process.
- 6) **Resource utilization**: full resource can be utilized by the machine and it should be high.
- 7) **Scalability**: ability to perform load balancing on Vm with more number of nodes.
- 8) **Performance**: it can be used to measure the performance of the process and it should be high.

There are mainly two types of techniques to resolve load balancing which is Static and Dynamic load balancing Algorithm. [18, 19, 20]

Here in this paper we will basically discuss about the evolutionary and swarm based optimization techniques for load balancing scenarios.

#### III. Literature survey

In [1], proposed an Algorithm is compare and balance which allocates the resource dynamically based on need and distribute the load between the servers based on xen cloud technology (hypervisor) and credit system (default scheduler for xen) . the Algorithm periodically checks the cpu utilization and ram utilization when the resource needed it will provide via scaling if the resources is not available then migration will take place they set threshold value to 10(lower) to 70-95(upper).

In [2], proposed an Algorithm is based on GA for solving load balancing problem among Vms through a combination of a GA and gel (gravitational emulation local search). GA has global nature towards the problem space where a gel searches. Authors find 2 fitness functions then apply mutation, crossover and selection.

In [3], proposed an Algorithm compare and balance based on sampling to reach an equilibrium solution which decreases the migration time of virtual machines by shared storage and fulfils the zerodowntime relocation of virtual machines by transforming them as red hat cluster services.

In [4], propose an Algorithm based on PSO which will allocate Vm in an efficient manner and improve the response time. They use cloudsim technology for the implementation It manages the load at the server and intelligently assigns it to all the available Vms by considering its status.

In [5], proposed an Algorithm based on ACO combination of ant colony and complex network theory for occf (open cloud computing federation) which has many cloud provider it improves many aspects of the related ant colony Algorithm which proposed to realize load balancing in distributed system , to get max performance.

In [6], proposed an Algorithm based on GA for getting good performance, which is multi-agent genetic Algorithm (maGA) is a hybrid Algorithm combining GA and multi-agent techniques.

In [7], proposed an Algorithm based on ACO for load distribution of workloads among nodes of a cloud. The approach is ants continuously update a one single result set rather instead of updating their own result set so the solution set is gradually built on and continuously improved.

In [8], proposed an Algorithm based on bee colony optimization through imitation of behaviour of honey bees, it optimizes the amount of nectar (throughput) to reach the maximum throughput.

In [9], proposed an Algorithm is based on PSO and also using endocrine Algorithm which is inspired from behaviour of human's hormone system. LB achieve by applying self-organizing method between overloaded Vms. This technique is structured and depends based on communications between Vms. It helps the overloaded Vms to transfer extra tasks to another under loaded Vm by applying the enhanced feed backing approach using PSO.

In [10], proposed an Algorithm is based on ACO that is self adaptive ant colony optimization tasks scheduling Algorithm.PSO algo is used to make ACO algo self adaptive and they also improve the calculation and update of the pheromone.

In [11], proposed an Algorithm is based on ACO which is ACO-vmm (ACO based Vm migration) in this Algorithm local migration agent autonomously monitors the resource utilization and launches the migration. At monitoring stage, Algorithm takes both the old and new system condition to avoid unnecessary migrations. This algorithm adopts two different traversing strategies for ants to find the near-optimal mapping relationship between virtual machines (Vms) and physical machines (pms).

In [12], proposed an Algorithm is based on PSO Which is used by readjusting the definition of particle's position and velocity and rules for updating, correspondingly modifying its fitness value. This mechanism takes the characteristics of complex networks into consideration to establish a corresponding resource-task allocation model.

In [13], proposed an Algorithm is based on BCO for efficient load balancing, which is based on the foraging behaviour of honey bees to balance load across Vms. The method will be as tasks removed from over loaded Vms are treated as honey bees and under loaded Vms are the food sources.

In [14], proposed an Algorithm based on GA, based on double-fitness adaptive Algorithm which is job spanning time and load balancing genetic Algorithm (jlGA). The method not only works on tasks scheduling sequence but also tries to satisfy inter-nodes load balancing. Author's first adopted greedy Algorithm to initialize population and brings in variance to describe the load intensive among Different nodes, weights multi-fitness function.

In [16], proposed an Algorithm is based on ACO that improve the performance, maximum resource utilization, which detects overloaded and under loaded servers respectively and performs load balancing operations between identified servers of data center.

In [17], proposed an Algorithm is based on ACO which is cloud task scheduling policy algorithm based on load balancing ant colony optimization (lbACO). The method is to be used for balance the entire system.

In [18], proposed an Algorithm is based on ACO which reduce the Makespan balancing. It provide better processing time and total processing cost as compared existing Algorithm and used to obtain better resource utilization and performance .this method is concentrated only on tasks and resources.

## IV. Various techniques and discussion in tabular form

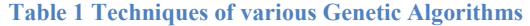

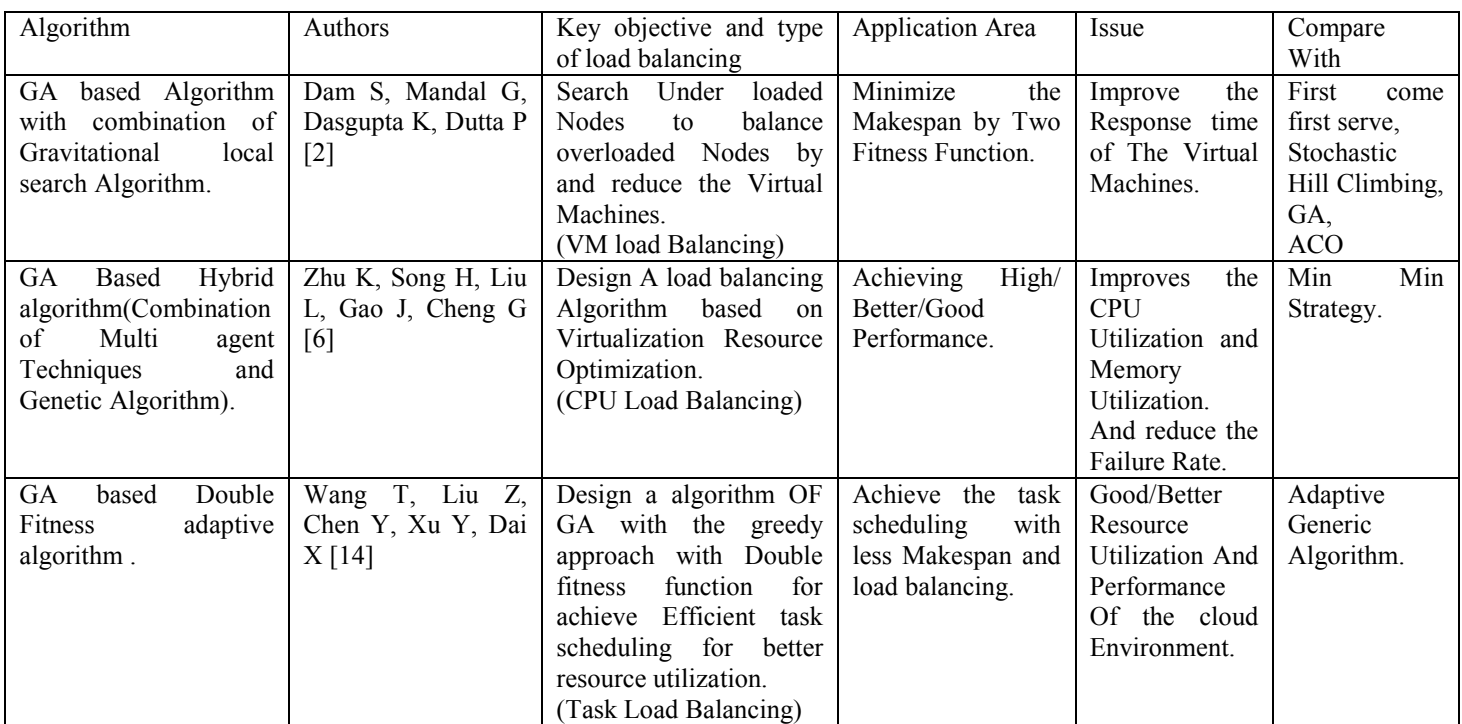

**Table 2 Techniques of various Particle swarm Optimization Algorithms** 

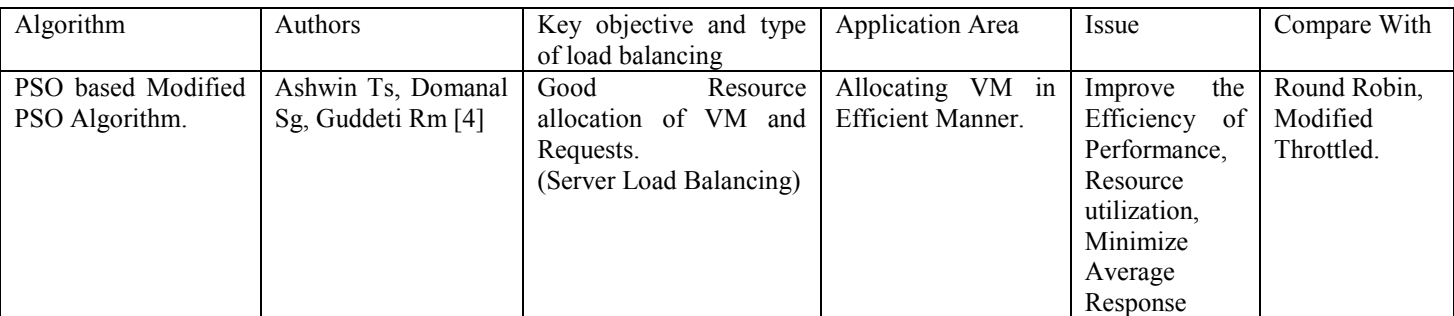

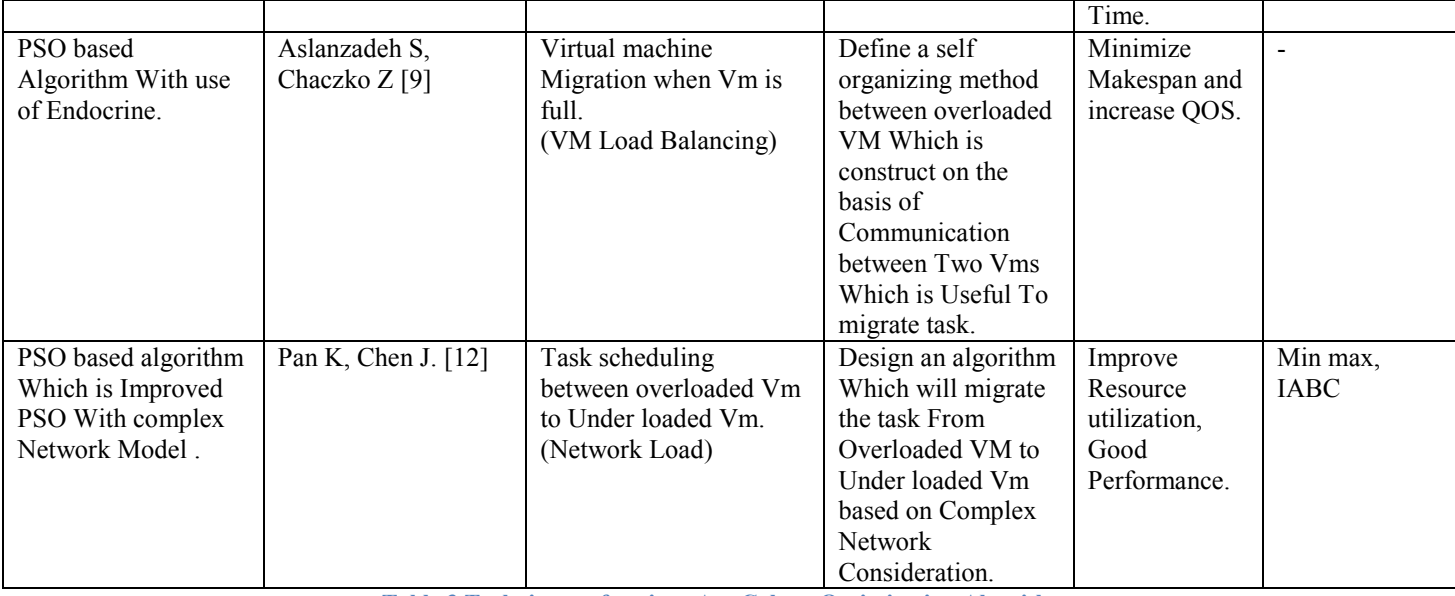

**Table 3 Techniques of various Ant Colony Optimization Algorithms** 

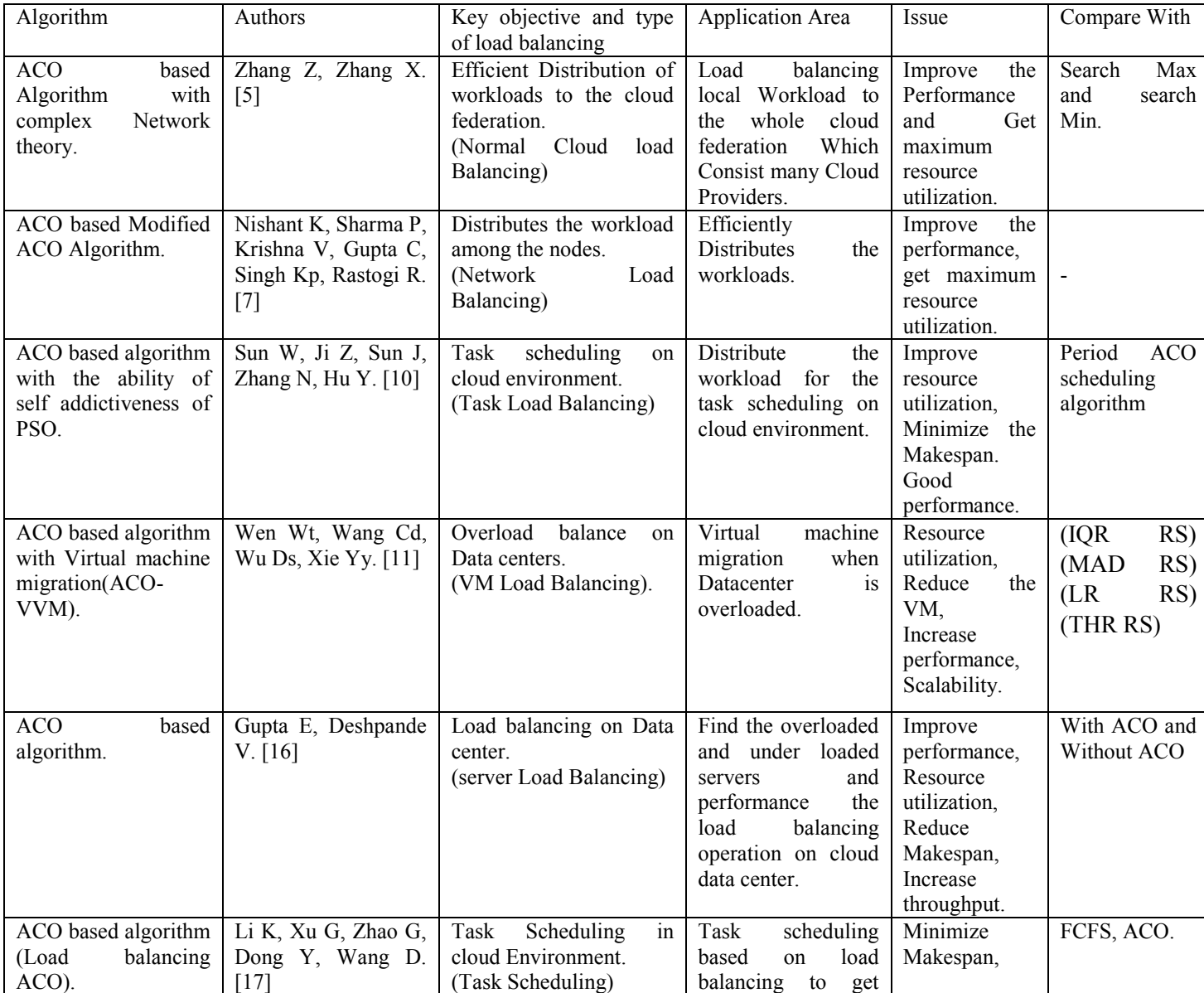

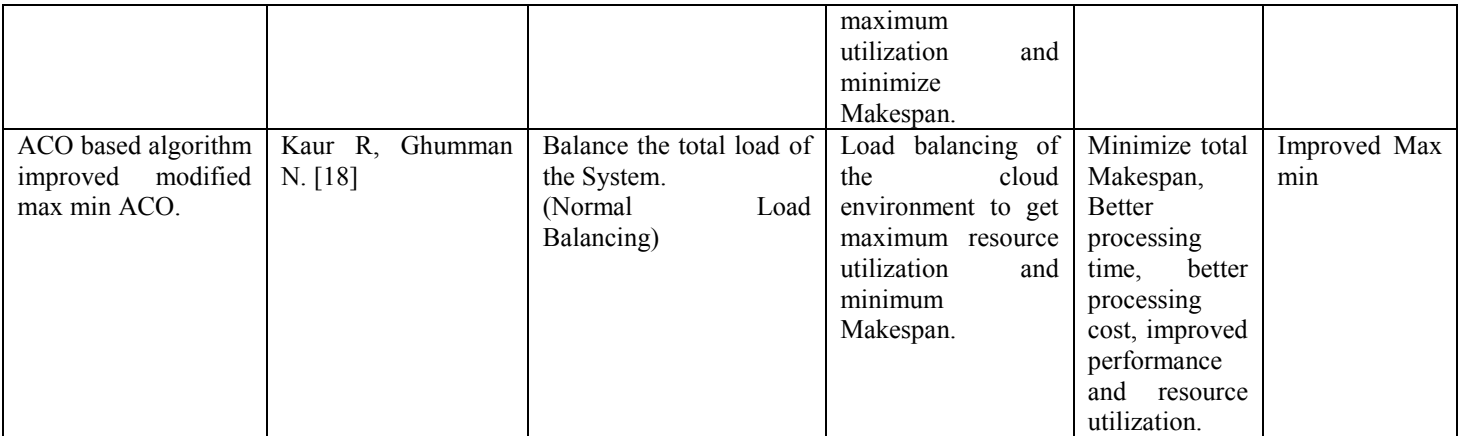

**Table 4 Techniques of various Bee Colony Optimization Algorithms** 

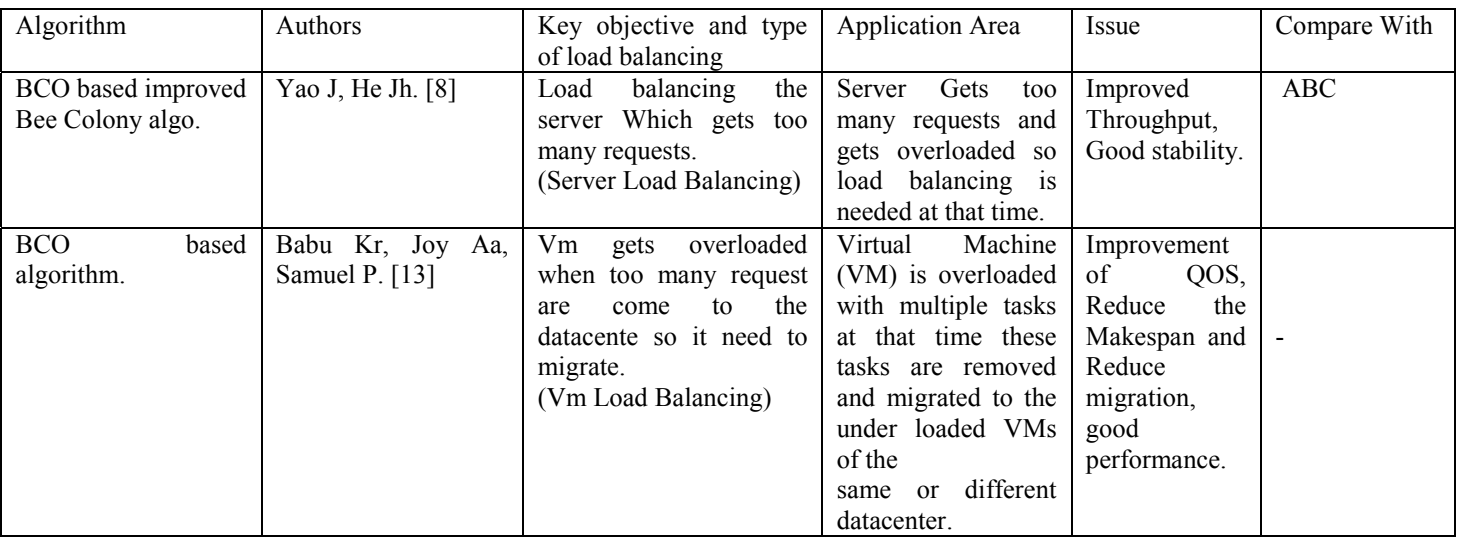

**Table 5 Techniques of various Compare and Balance Algorithms** 

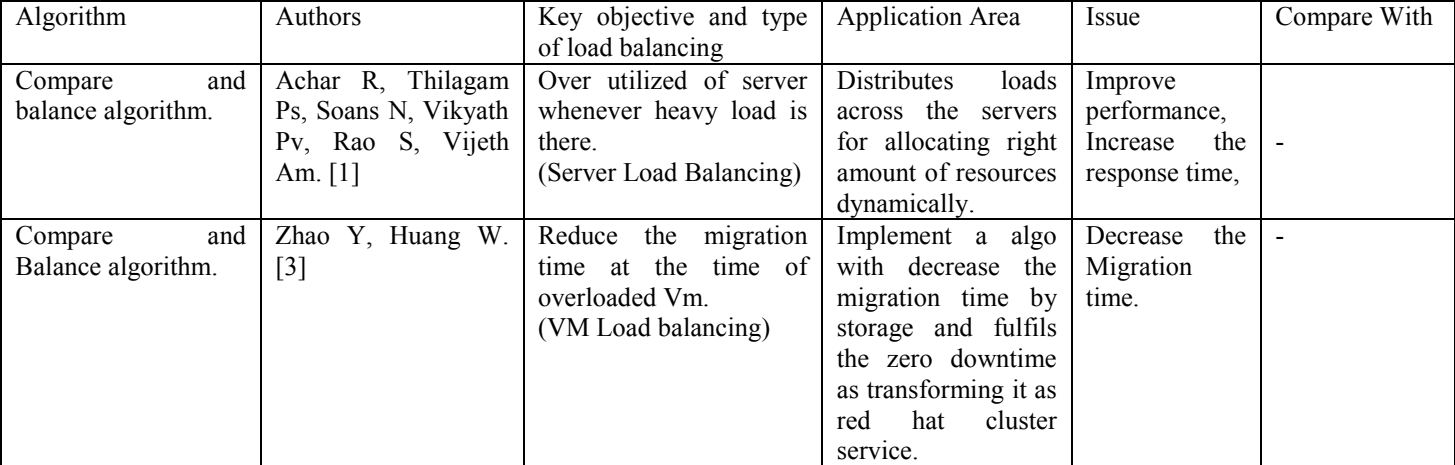

## V. Conclusion

Cloud computing is effectively handle the future computing requirements, it's necessary to optimally handle issues arising during cloud computing environment. Load balancing is important critical issue which affects the utilization of resources and

performance of the system run on cloud. In this paper, different techniques are studied and discussed for load balancing. This surveyed some evolutionary and swarm based optimization techniques with their application and suitability to specific area and environment.

#### ACKNOWLEDGMENT

Akash Dave Wishes To Acknowledge His Family, Prof. Nirav Raja(Gcet), Prof. Bhargesh Patel(Gcet),Prof. Gopi Bhatt(ADIT),Rakesh Varma(BBIT) and All The Staff Of Department Of IT, G.H.Patel Collage Of Engineering And Technology, For Their Kind Supporting And Believing On Him.

#### References

- [1] Achar R, Thilagam Ps, Soans N, Vikyath Pv, Rao S, Vijeth Am. Load Balancing In Cloud Based On Live Migration Of Virtual Machines. In 2013 Annual IEEE India Conference (Indicon) 2013 Dec 13 (Pp. 1-5). IEEE.
- [2] Dam S, Mandal G, Dasgupta K, Dutta P. Genetic Algorithm And Gravitational Emulation Based Hybrid Load Balancing Strategy In Cloud Computing. In Computer, Communication, Control and Information Technology (C3it), 2015 Third International Conference on 2015 Feb 7 (Pp. 1-7). IEEE.
- [3] Zhao Y, Huang W. Adaptive Distributed Load Balancing Algorithm Based On Live Migration Of Virtual Machines In Cloud. In Inc, Ims and Idc, 2009. Ncm'09. Fifth International Joint Conference On 2009 Aug 25 (Pp. 170-175). IEEE.
- [4] Ashwin Ts, Domanal Sg, Guddeti Rm. A Novel Bio-Inspired Load Balancing Of Virtual Machines In Cloud Environment. In Cloud Computing In Emerging Markets (Ccem), 2014 IEEE International Conference On 2014 Oct 15 (Pp. 1-4). IEEE.
- [5] Zhang Z, Zhang X. A Load Balancing Mechanism Based On Ant Colony And Complex Network Theory In Open Cloud Computing Federation. In Industrial Mechatronics And Automation (Icima), 2010 2nd International Conference On 2010 May 30 (Vol. 2, Pp. 240-243). IEEE
- [6] Zhu K, Song H, Liu L, Gao J, Cheng G. Hybrid Genetic Algorithm For Cloud Computing Applications. In Services Computing Conference (Apscc), 2011 IEEE Asia-Pacific 2011 Dec 12 (Pp. 182-187). IEEE.
- [7] Nishant K, Sharma P, Krishna V, Gupta C, Singh Kp, Rastogi R. Load Balancing Of Nodes In Cloud Using Ant Colony Optimization. In Computer Modeling And Simulation (Uksim), 2012 Uksim 14th International Conference On 2012 Mar 28 (Pp. 3-8). IEEE.
- [8] Yao J, He Jh. Load Balancing Strategy Of Cloud Computing Based On Artificial Bee Algorithm. In Computing Technology And Information Management (Iccm), 2012 8th International Conference On 2012 Apr 24 (Vol. 1, Pp. 185-189). IEEE.
- [9] Aslanzadeh S, Chaczko Z. Load Balancing Optimization In Cloud Computing: Applying Endocrine-Particle Swarm Optimization. In2015 IEEE International Conference On Electro/Information Technology (Eit) 2015 May 21 (Pp. 165- 169). IEEE.
- [10] Sun W, Ji Z, Sun J, Zhang N, Hu Y. Saaco: A Self Adaptive Ant Colony Optimization In Cloud Computing. In ,.Big Data And Cloud Computing (Bdcloud), 2015 IEEE Fifth International Conference On 2015 Aug 26 (Pp. 148-153). IEEE.
- [11] Wen Wt, Wang Cd, Wu Ds, Xie Yy. An Aco-Based Scheduling Strategy On Load Balancing In Cloud Computing Environment. In 2015 Ninth International Conference On Frontier Of Computer Science And Technology 2015 Aug 26 (Pp. 364-369). IEEE.
- [12] Pan K, Chen J. Load Balancing In Cloud Computing Environment Based On An Improved Particle Swarm Optimization. In Software Engineering And Service Science (Icsess), 2015 6th IEEE International Conference On 2015 Sep 23 (Pp. 595-598). IEEE.
- [13] Babu Kr, Joy Aa, Samuel P. Load Balancing Of Tasks In Cloud Computing Environment Based On Bee Colony Algorithm. In2015 Fifth International Conference On Advances In Computing And Communications (Icacc) 2015 Sep 2 (Pp. 89-93). IEEE.
- [14] Wang T, Liu Z, Chen Y, Xu Y, Dai X. Load Balancing Task Scheduling Based On Genetic Algorithm In Cloud Computing. In Dependable, Autonomic And Secure Computing (Dasc), 2014 IEEE 12th International Conference On 2014 Aug 24 (Pp. 146- 152). IEEE.
- [15] Rana M, Bilgaiyan S, Kar U, A Study On Load Balancing In Cloud Computing Environment Using Evolutionary And Swarm Based Algorithm. In Control, Instrumentation, Communication And Computational Technologies (Iccicct), 2014 International Conference On 2014 Jul 10 (Pp. 245-250). IEEE.
- [16] Gupta E, Deshpande V. A Technique Based On Ant Colony Optimization For Load Balancing In Cloud Data Center. In Information Technology (Icit), 2014 International Conference On 2014 Dec 22 (Pp. 12-17). IEEE.
- [17] Li K, Xu G, Zhao G, Dong Y, Wang D. Cloud Task Scheduling Based On Load Balancing Ant Colony Optimization. In 2011 Sixth Annual China Grid Conference 2011 Aug 22 (Pp. 3-9). IEEE.
- [18] Kaur R, Ghumman N. Hybrid Improved Max Min Ant Algorithm For Load Balancing In Cloud. In International Conference On Communication, Computing & Systems (Icccs–2014).IEEE
- [19] Al Nuaimi K, Mohamed N, Al Nuaimi M, Al-Jaroodi J. A Survey Of Load Balancing In Cloud Computing: Challenges And Algorithm. In Network Cloud Computing And Applications (Ncca), 2012 Second Symposium On 2012 Dec 3 (Pp. 137-142). IEEE.
- [20] Kumar S, Singh D. Various Dynamic Load Balancing Algorithm In Cloud Environment: A Survey. International Journal Of Computer Applications. 2015 Nov;129(6):14-9.
- [21] Hans A, Kalra S. A Comprehensive Study Of Various Load Balancing Techniques Used In Cloud Based Biomedical Services. International Journal Of Grid And Distributed Computing. 2015 Apr 30;8(2):127-32